# **L** DOWNLOAD

Download Showbox For Mac

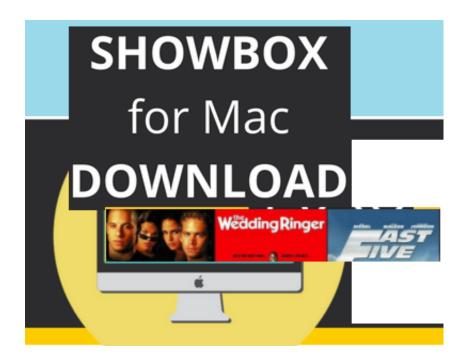

**Download Showbox For Mac** 

1/4

# DOWNLOAD

Showbox Apk old versionYou can decide from both versions for now just make sure to Uninstall Showbox if you have it already in your device.. This is the list of the free Android emulators we recommend: BlueStacksGenymotionIf you find some more friendly Android emulators please share them with us using the Showbox discussion section.

- 1. showbox apk
- 2. showbox download
- 3. showbox 4.73 for android

Currently, the Showbox apk is not available in the Play store and many of you including ourselves have been looking for the showbox movies app everywhere in forums as Showbox apk xda with no luck.. Oct 24, 2019 Showbox For Mac – Download Therefore, we are providing you with a brief guide that will help you to install Showbox successfully on your MAC.. There are different types of software and emulators that create a virtual Android environment and allow you to install different Android applications on this platform.. If you are been searching for a way to Install Showbox for Mac to watch movies online you came to the right place.

## showbox apk

showbox apk, showbox download, showbox movies, showbox ios, showbox, showbox 4.73 for android, showbox adults only, showbox apk 2018, showbox apk 2019, showbox official, showbox app, showbox app download, showbox for apple, showbox alternatives, showbox movie app, showbox pro <u>Газовый Котел Celtic Ds Gasboiler Инструкция</u>

Although, it natively is only designed to be used on Android devices, eventually, it. Acdsee fotocanvas 3 0 Cracker

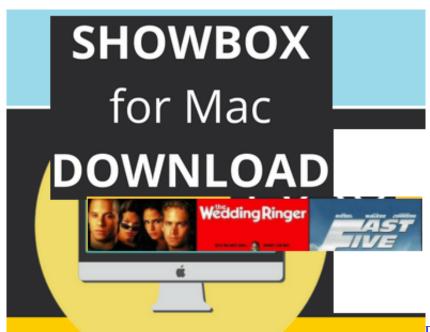

Dbf Viewer 2000 4 1 Keygen Generator Exe

## showbox download

### Gta: The Trilogy For Mac

Yes, ShowBox is an entertainment app where you can easily get entertained by watching your desired Movies and TV Shows on the go.. Thanks to virtualization, ShowBox, an Android app for watching movies and television, can be used on Apple Mac OS X.. You no longer need to get dressed and head to a nearby tech store to purchase an Android device; you can stay naked in your

3/4

bed and run Android on your Mac. Ide For Mac Os X

### showbox 4.73 for android

Yeh Dil Aashiganaa 2002

If you are using a smartphone and engaged with technology, you might have heard about this app already.. As you know that Showbox APK is meant to run on an Android device Therefore we need to follow the same method for running Showbox on PC with installing the Showbox apk on an Android emulator.. Although we recommend that you always have the latest version installed ShowBox APK Download | Install Show Box APK Latest & oldest VersionsPlease visit the link below to download the apk file.. ShowBox is amazingly popular app over the globe with Millions of downloads People do like to use and explore this app as it has got all the awesomeness of an ideal entertainment app.. Many Android stores out there either have fake apps or malicious apps Today we are going to show you how to download Showbox apk from the oldest versions to the latest one.. If you are having problems with this version please use this link to download the old version of Showbox.. ShowBox for PC and Mac Download: A perplexing app as it is, ShowBox is the best free online movie streaming app that you can found in the market which allows you to watch movies in HD.. So let's learn how to download and install the Showbox app on your mac OS X computer using your selected Android emulator.. If you having any problem installing the Showbox app please refer to this page for the installation tutorial.. ShowBox allows you to watch and download Movies and TV Shows within a smartphone.

773a7aa168

Dsi Action Replay Software For Mac

4/4